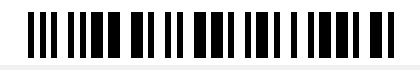

**Welcome to the survey on the use of electronic lab books during the test phase at UDE.**

**The survey is only for people who have used an ELN at UDE as part of the testing process. If you are interested in using an ELN, please feel free to contact us (https://www.uni-due.de/rds/kontakt\_formular.php). The questionnaire contains approximately 30 questions. Please take the time of about 15 minutes to complete the questionnaire in order to further enable or improve operations at UDE.**

# **Section A: General questions A1. Which lab book are you currently using?** eLabFTW **SciNote** eLabFTW and paper lab book SciNote and paper lab book paper lab book only **Other Other A2. Have you worked with ELNs before? If yes, please specify the software used in the comment field.** Yes No **A3. How many experiments have you already created in the ELN during the test run?**

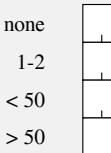

 $\overline{<}$  $\geq$ 

### **TIT TIDE BI II DET TET II DET BI**

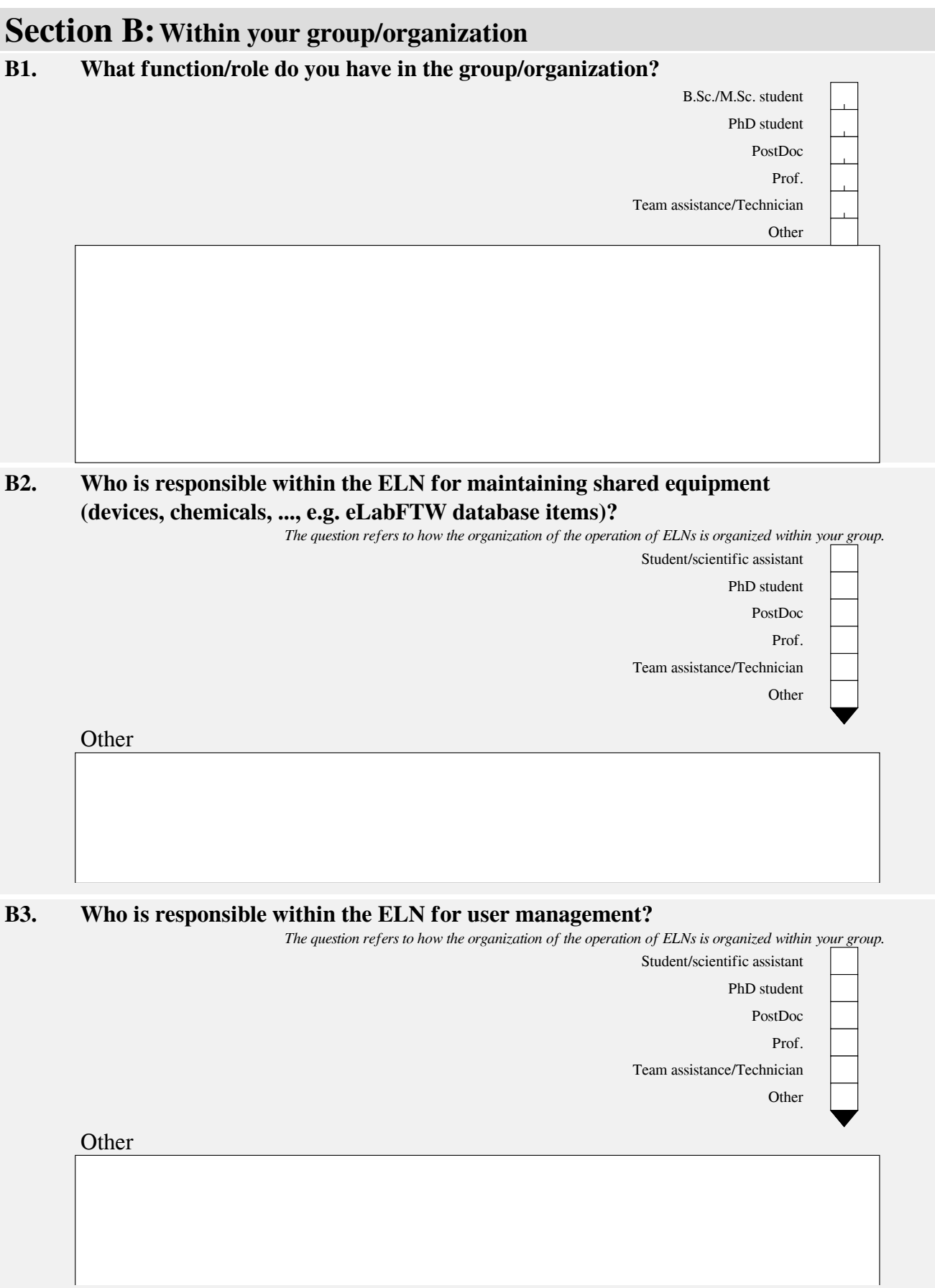

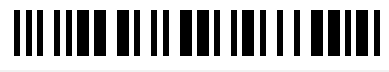

**B4. How important is the sharing of the experiment within your group depending on the status?**

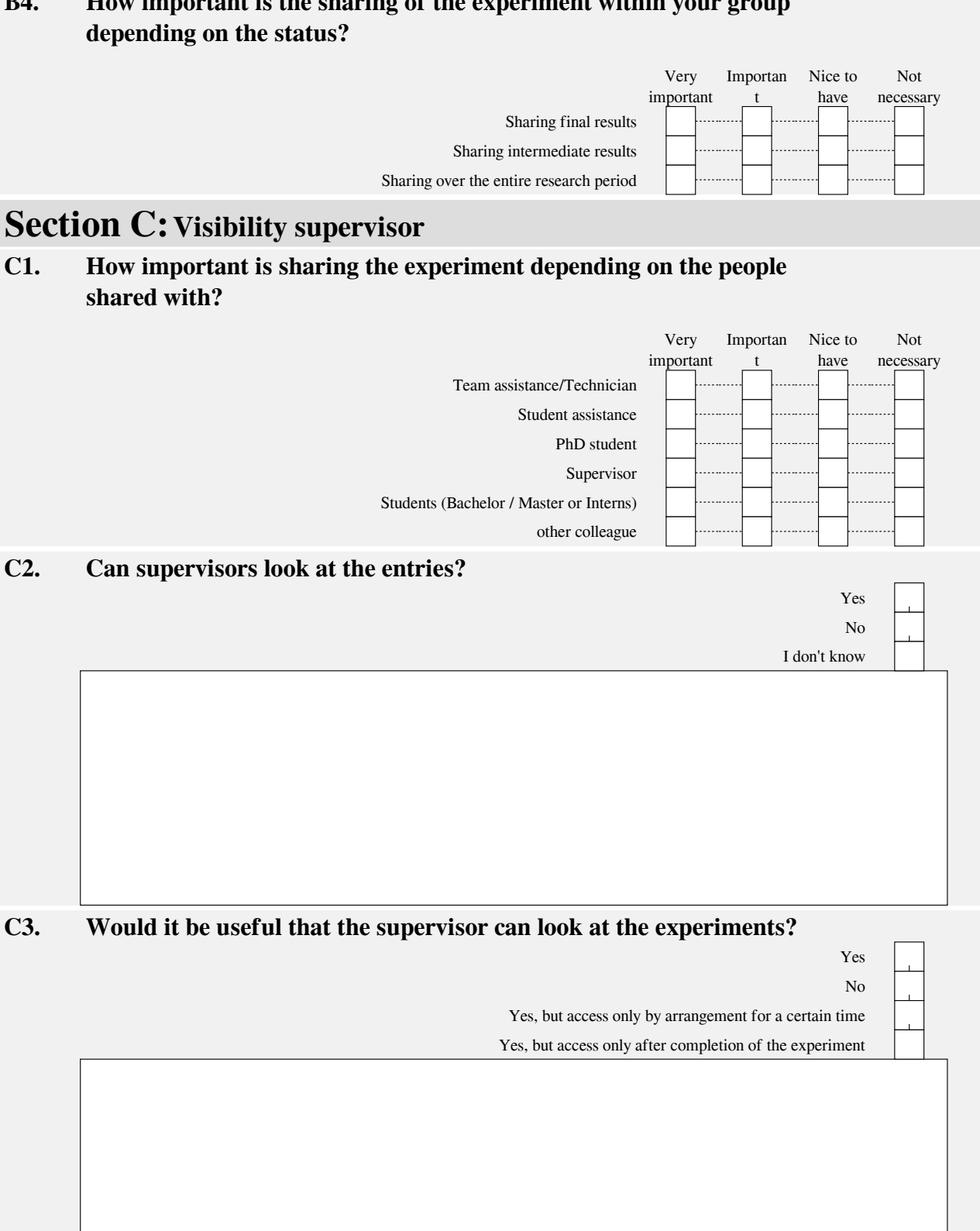

#### **Section D:Benefits and reuse**

**D1. What benefits did you hope to gain from using ELNs when you first started?**

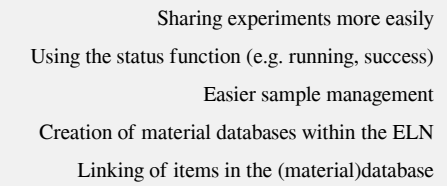

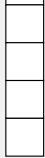

 $\mathbb{R}^n$ 

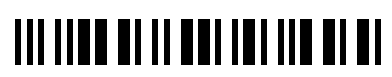

 $\blacksquare$ 

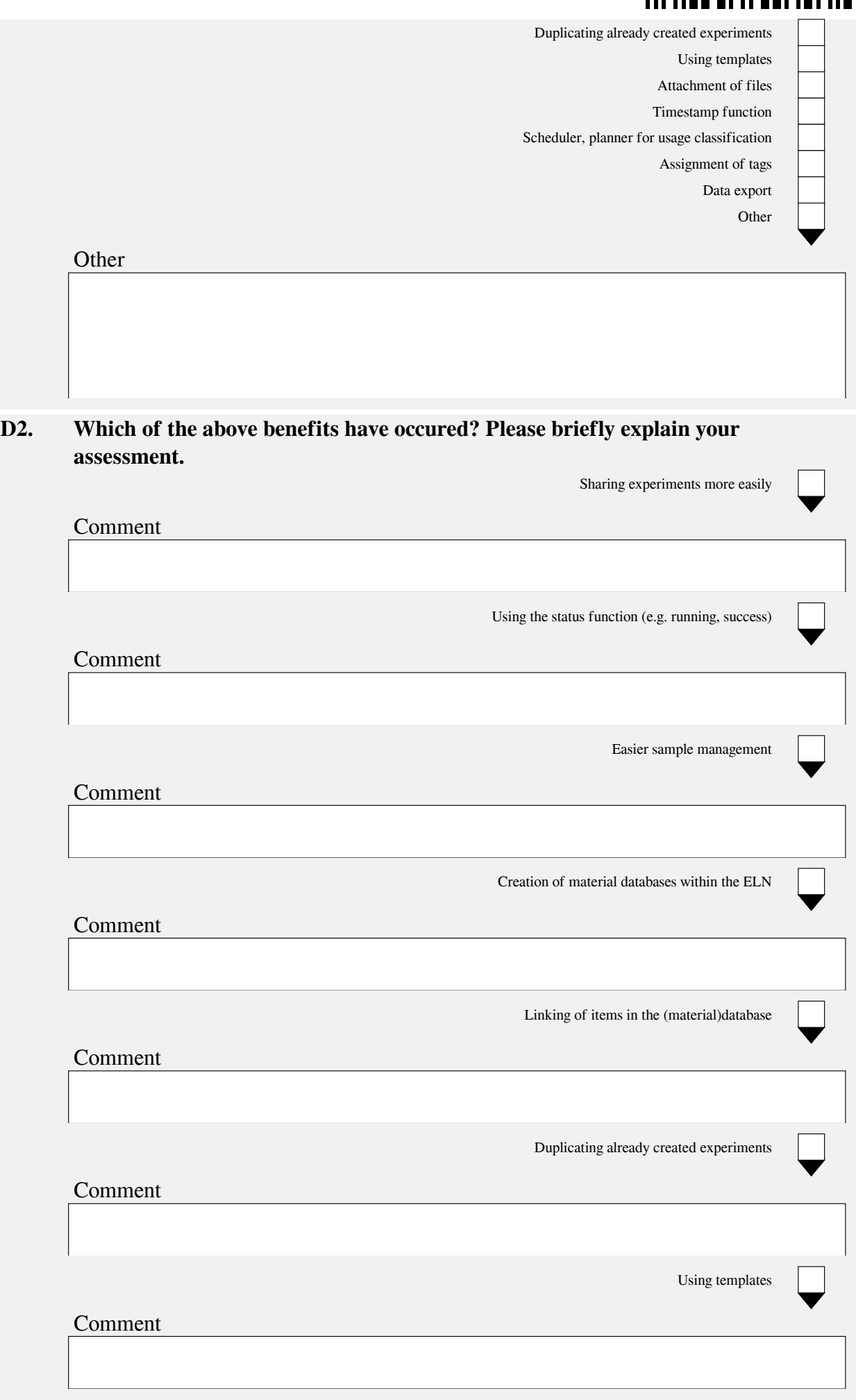

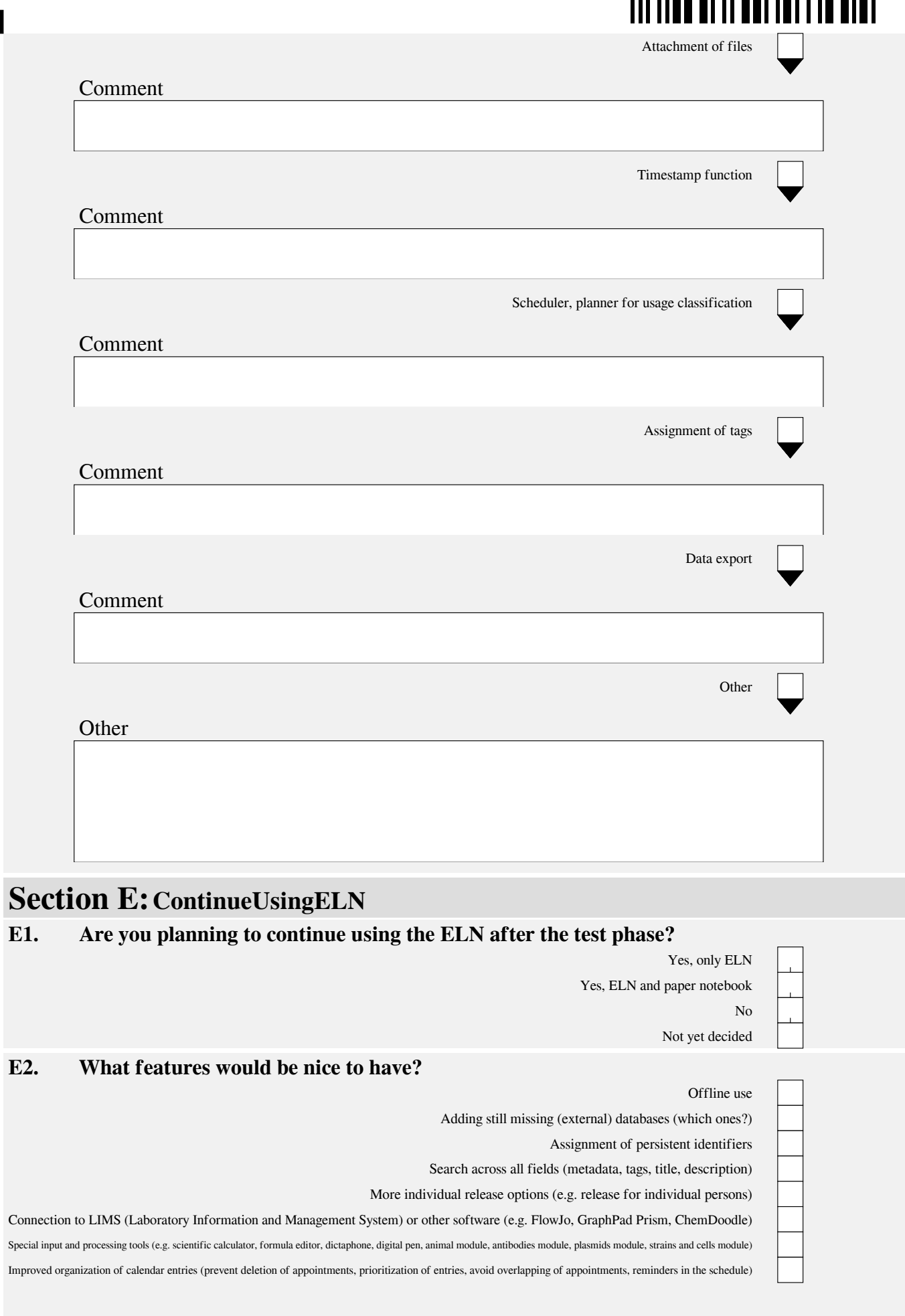

 $\blacksquare$ 

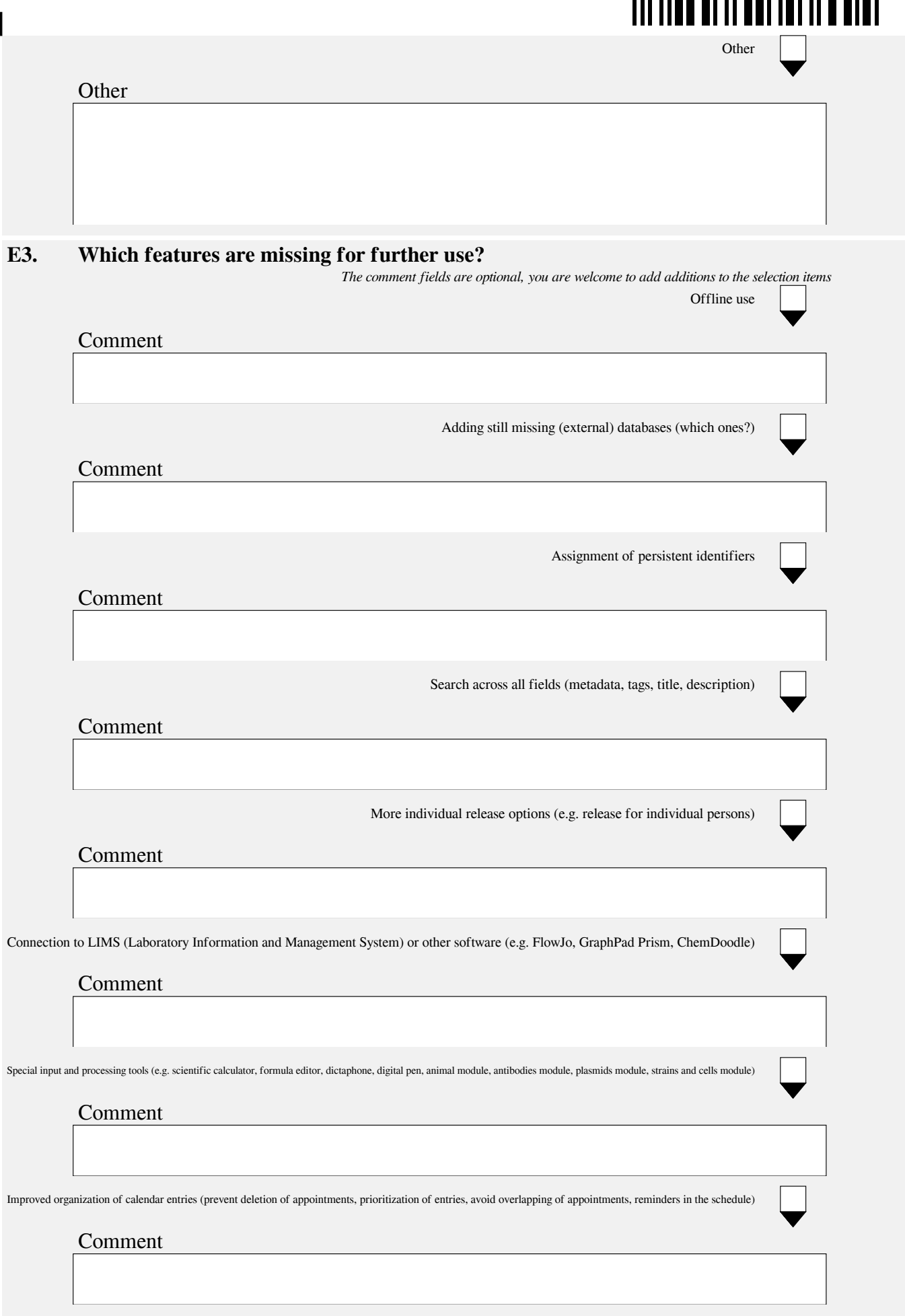

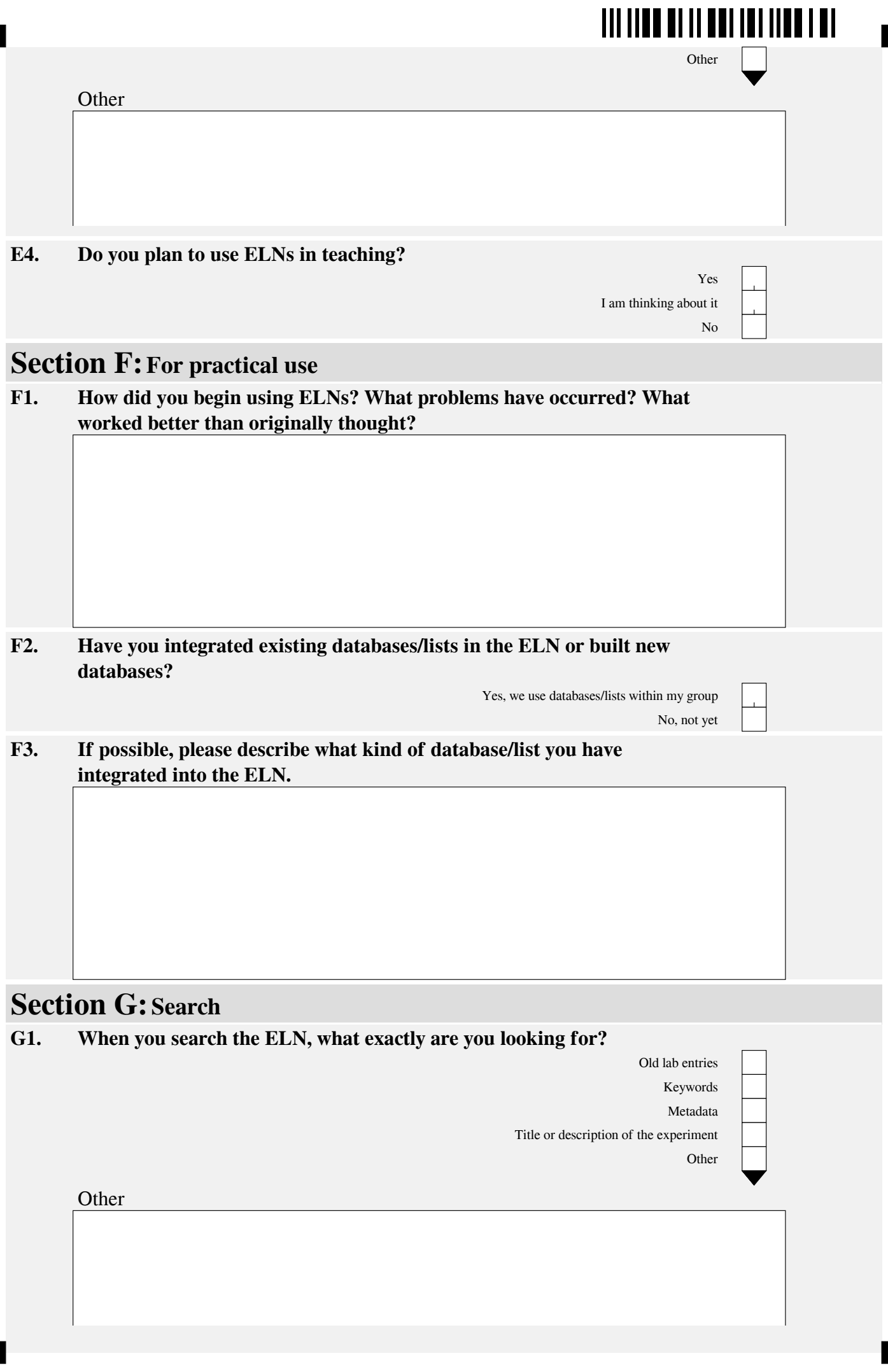

П

۳

## **IN HER BITTER INTEREST**

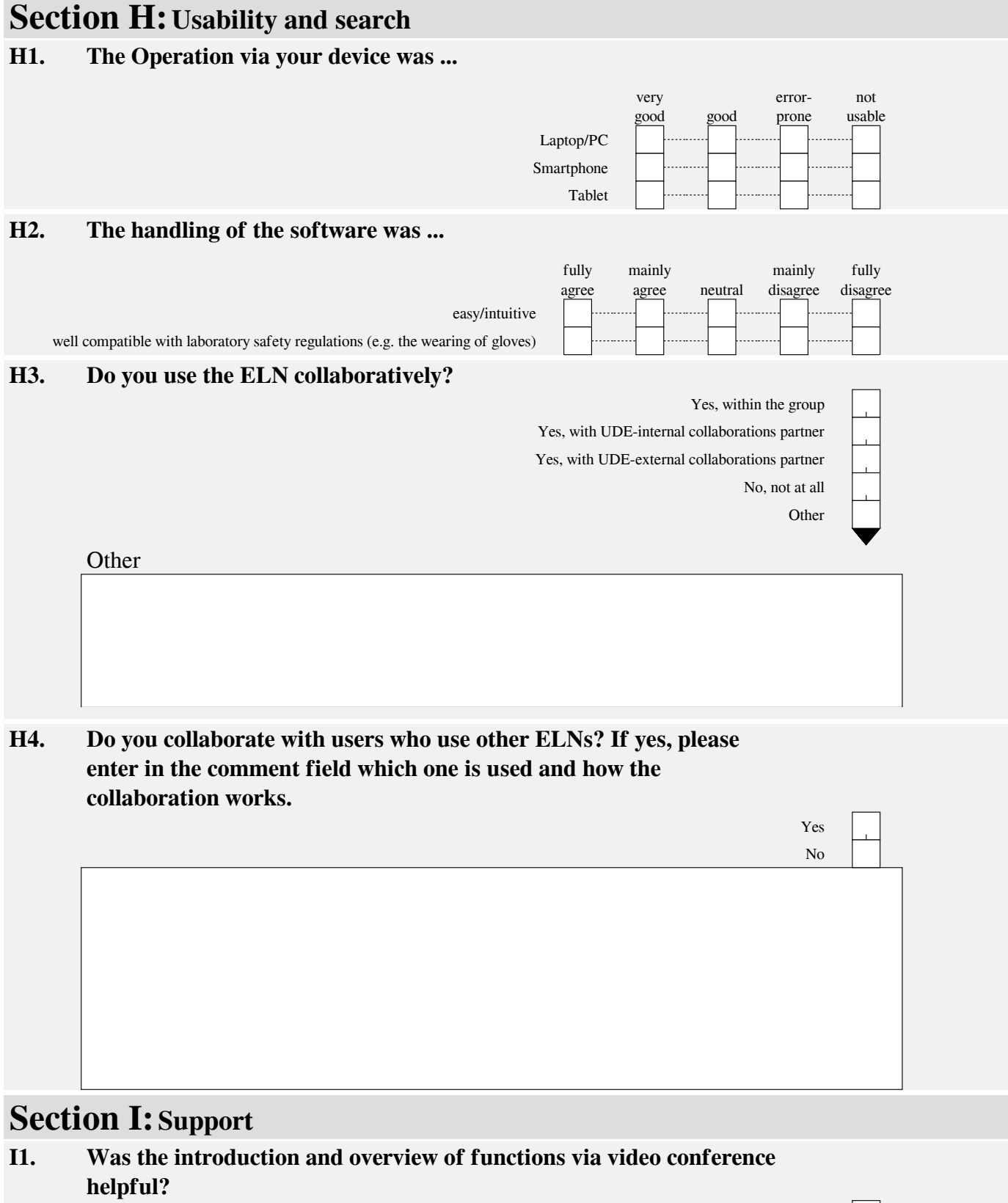

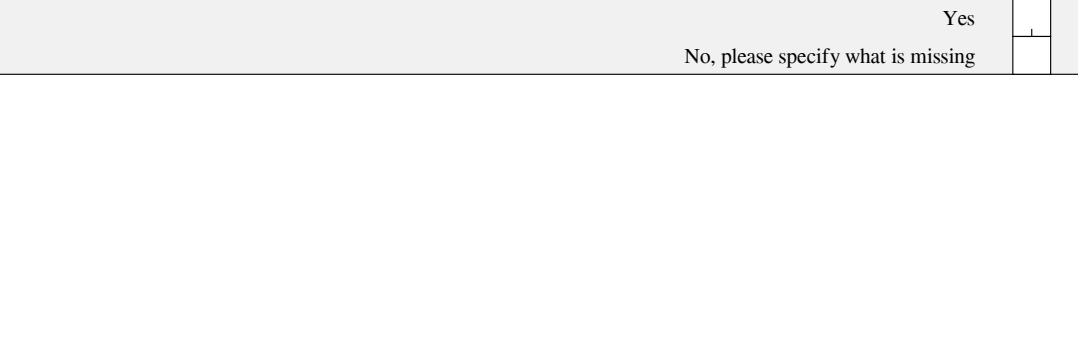

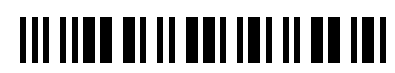

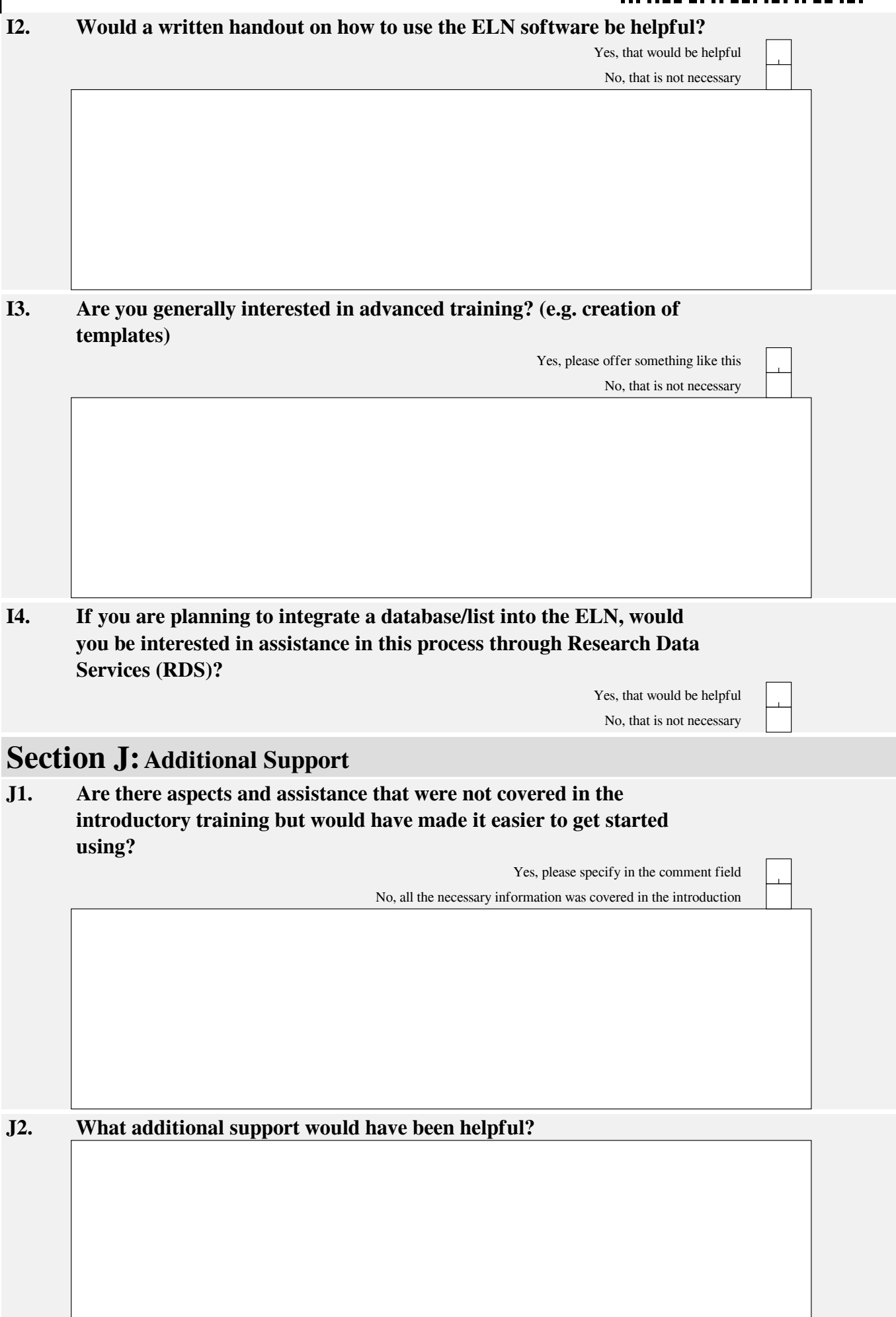

## **TIT TIDE BI TI BET IBI BITT BET**

#### **Section K:Papercuts and Workarounds**

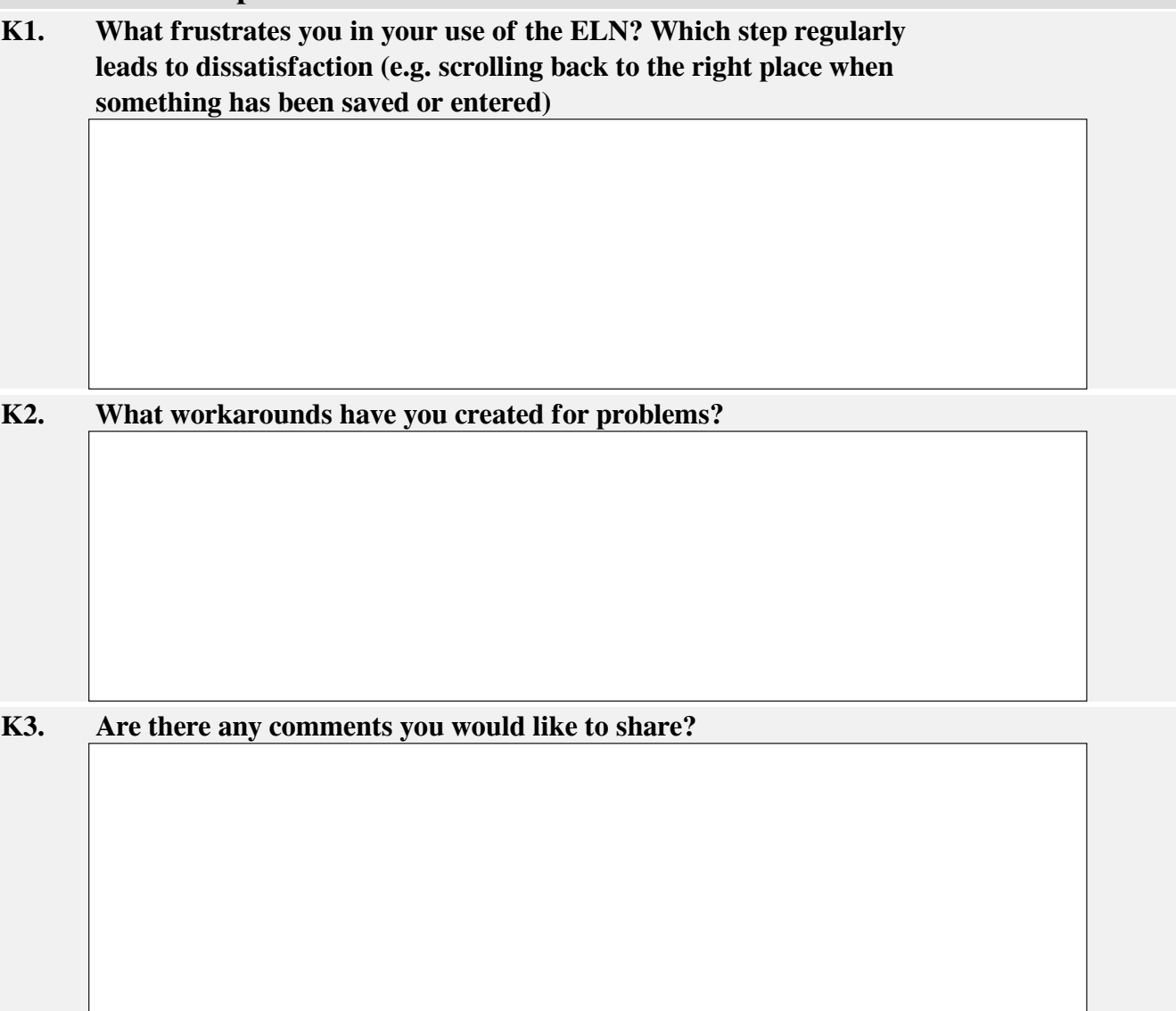

**Thank you for your participation in the survey. By the way, from now on we also offer an online consultation about ELNs. Please feel free to drop by and exchange your questions and problems concerning ELNs at UDE.**